## **How to use N-list database for our scientific research**

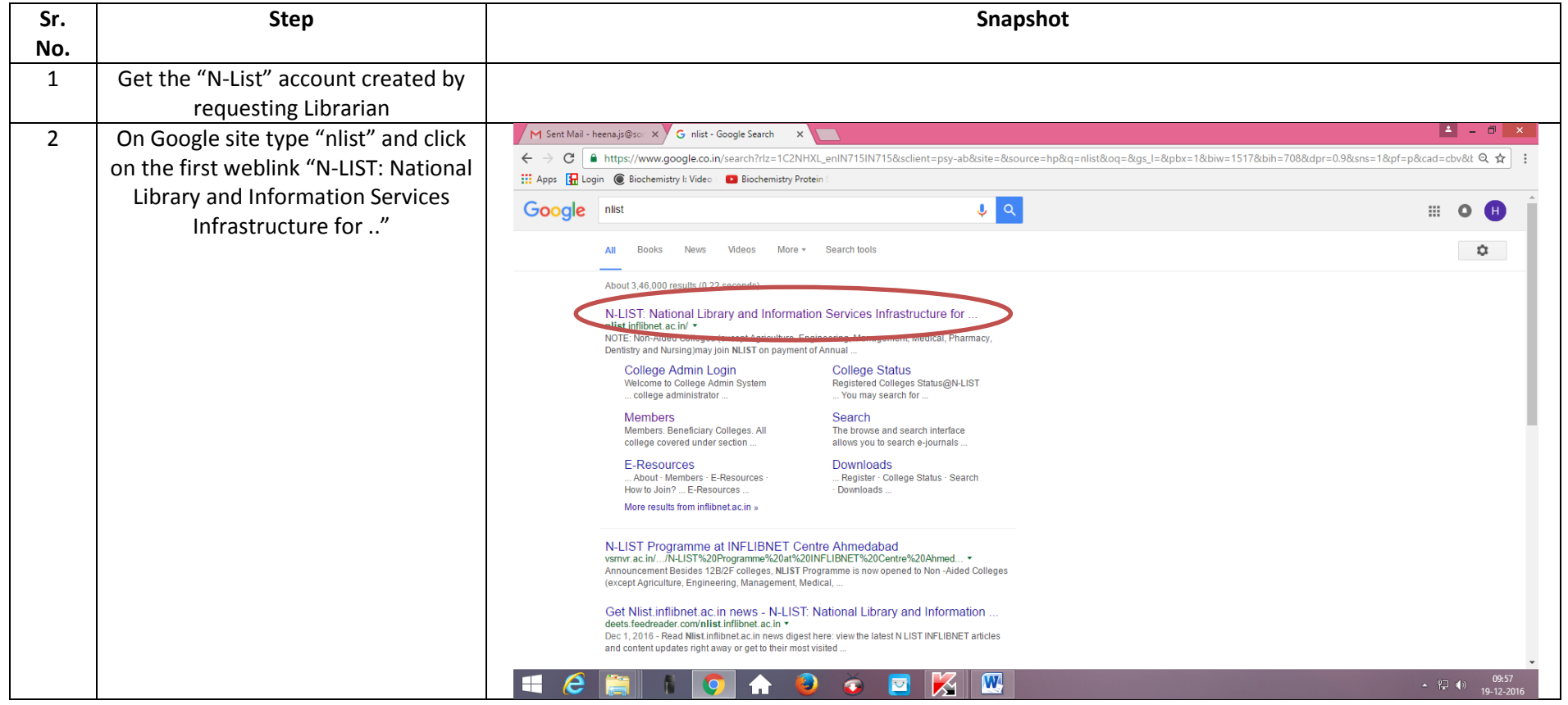

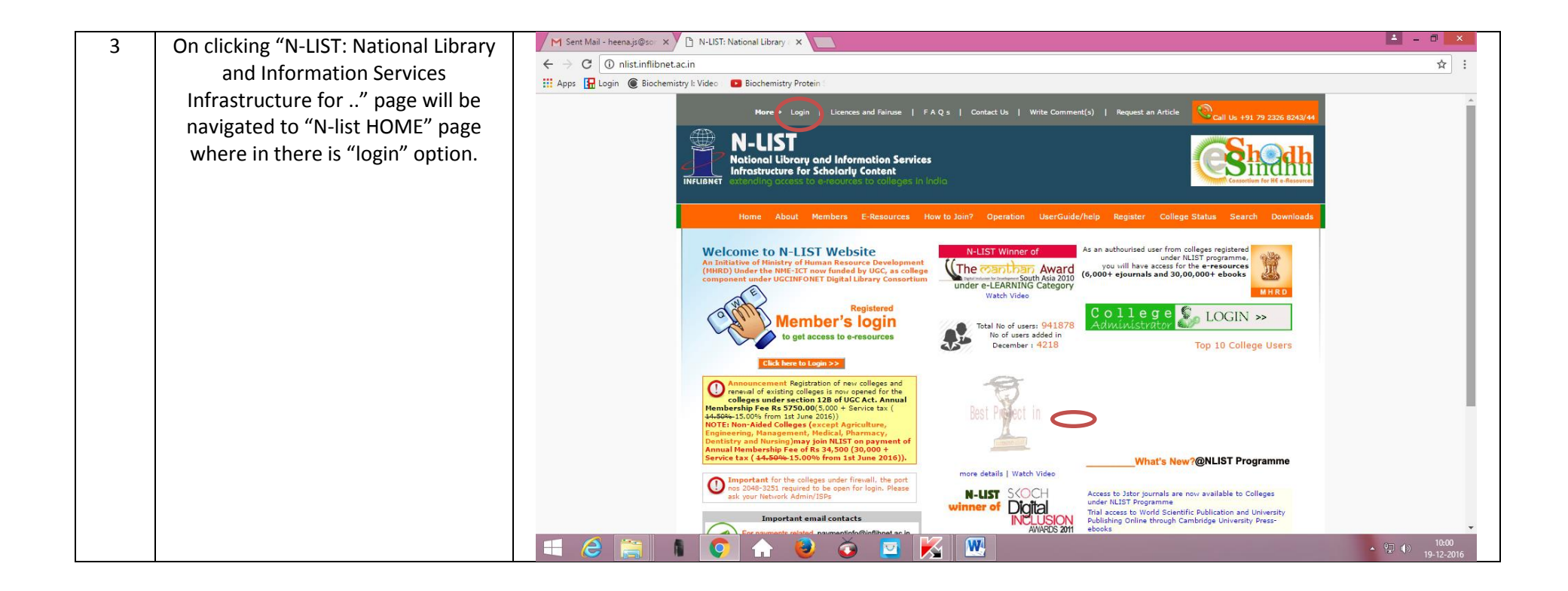

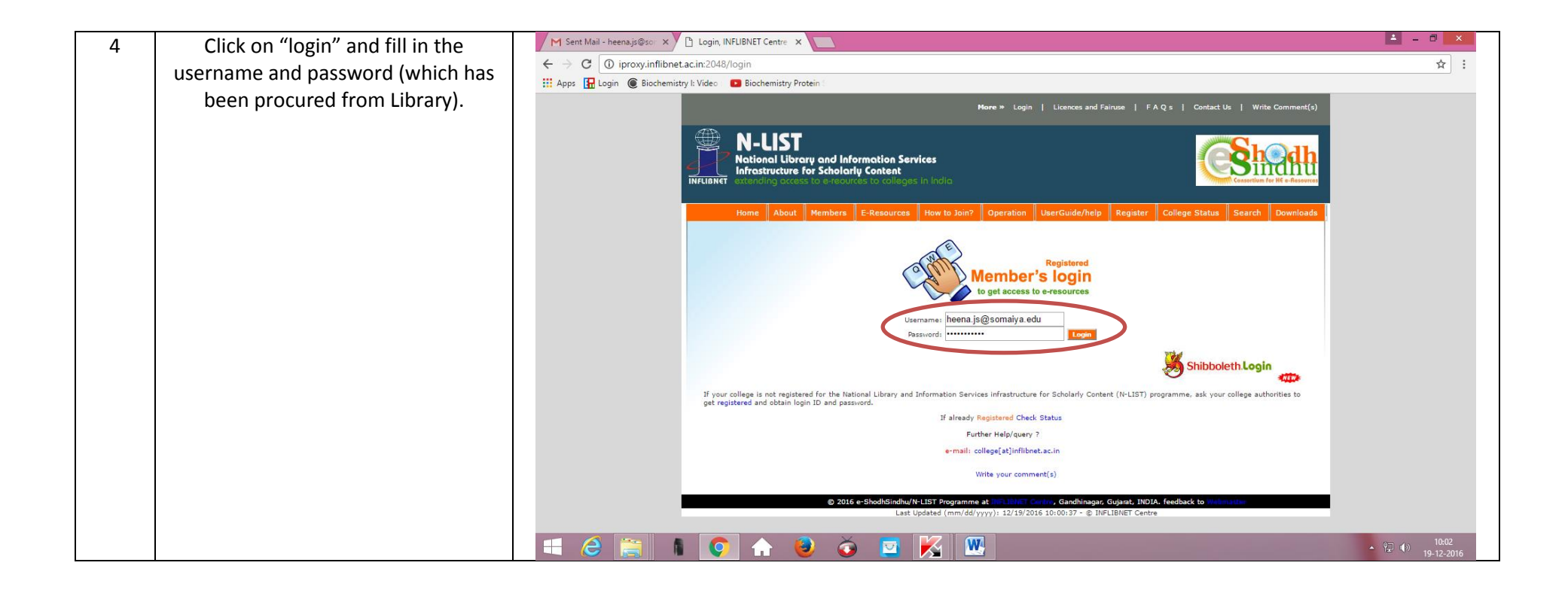

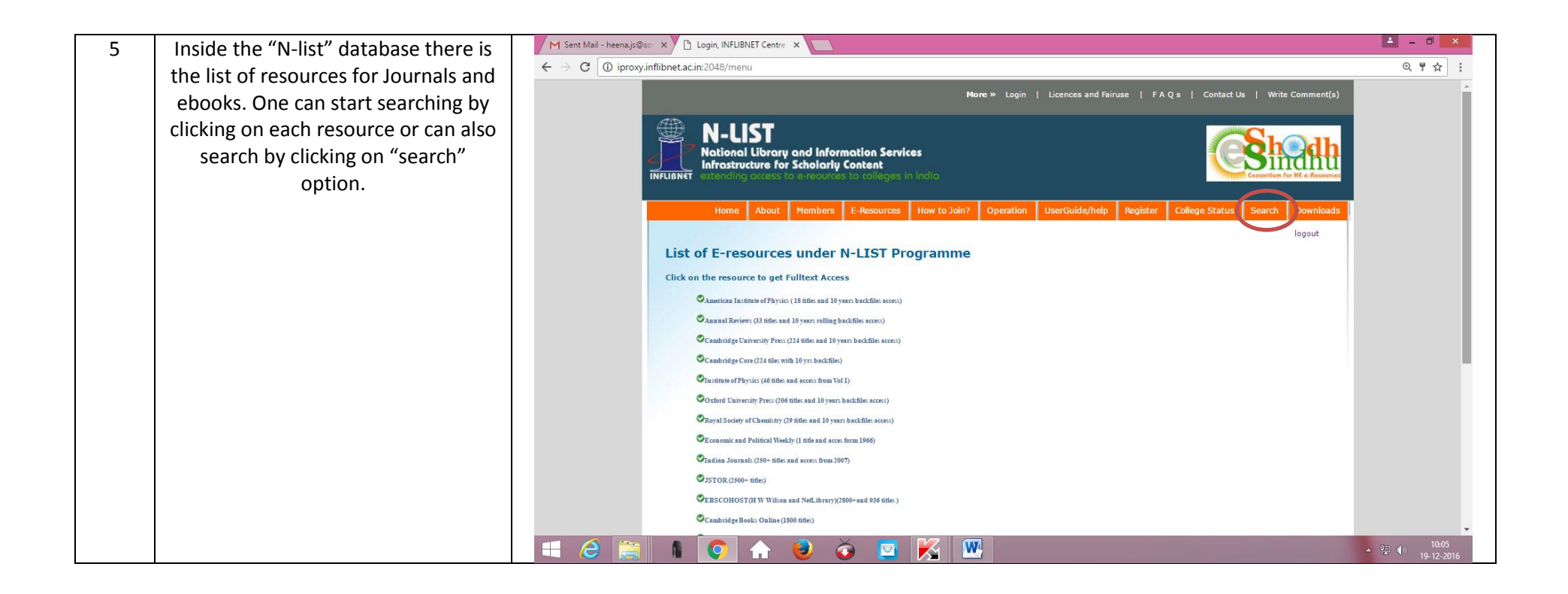

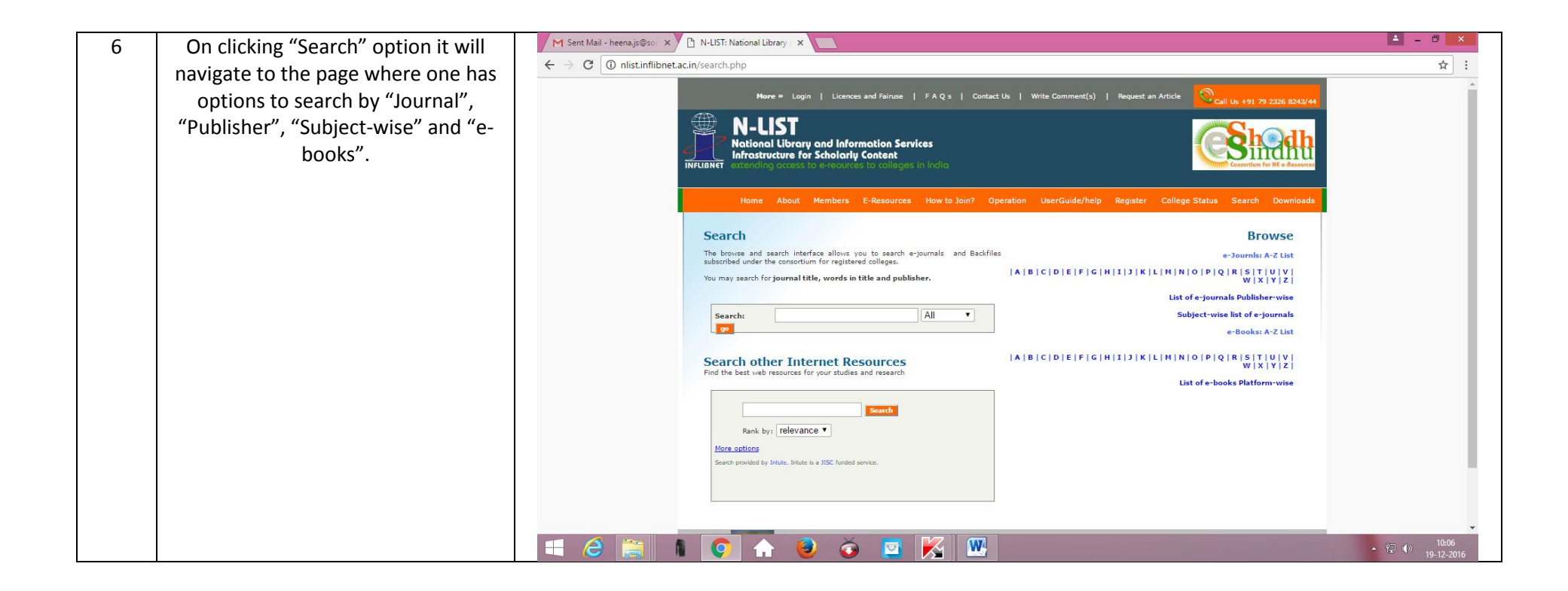